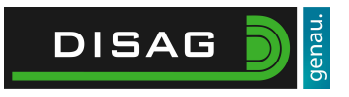

## Integration des RedDot Laserziels mittels Halterahmen in einen OpticScore Messrahmen

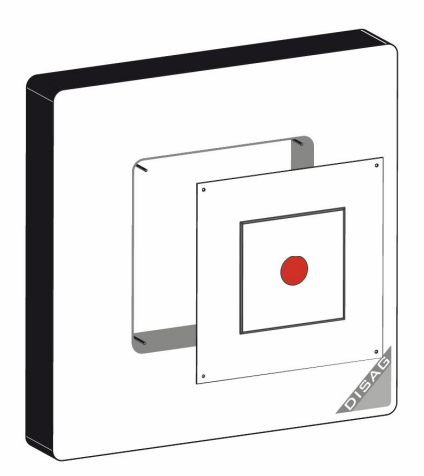

04.01.2024

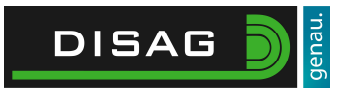

Das RedDot Laserziel kann mit einem speziellen Halterahmen im OpticScore Messrahmen befestigt werden (nicht für Lichtpistole). Hierfür gehen Sie folgendermaßen vor:

Stecken Sie das Laserziel in die dafür vorgesehene quadratische Öffnung des Halterahmens.

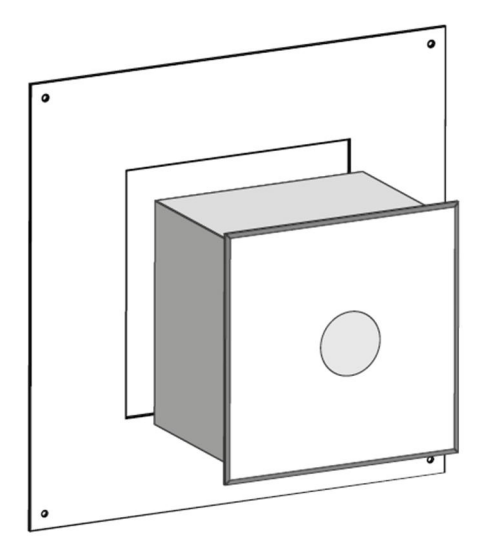

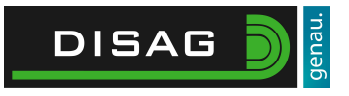

Fixieren Sie den Halterrahmen mit der beiliegenden Schraube und Halteplatte am Laserziel. Nutzen Sie hierfür das Gewinde auf der Unterseite des Laserziels.

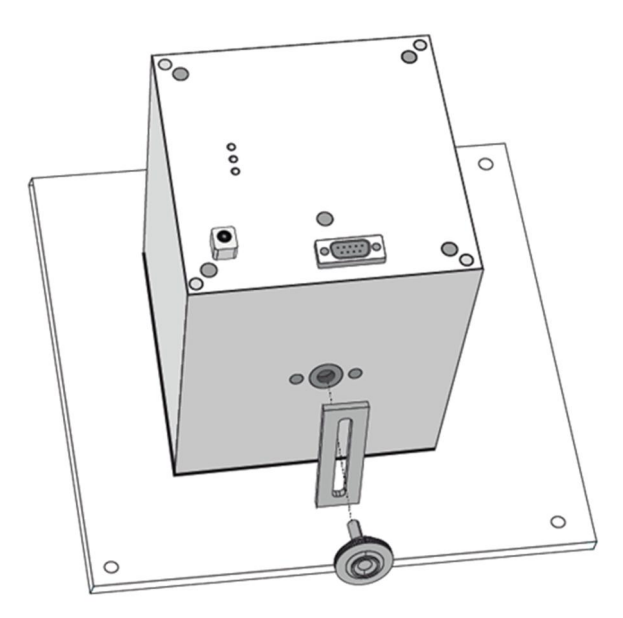

Wenn Sie soweit sind, wird der Halterrahmen mit dem Laserziel im OpticScore Messrahmen befestigt. Dazu öffnen Sie die Beschussblende des Messrahmens und entfernen das Zielbild aus dem OpticScore Messrahmen. Setzen Sie statt dem Zielbild den Halterahmen, mit den vier in den Ecken des Halterrahmens angebrachten Bohrungen, auf die Haltebolzen im Messrahmen. Der Halterahmen wird anschließend mit einer Schraubenmutter gesichert, indem die Schraubenmutter auf einen der beiden unteren Haltebolzen aufgeschraubt wird.

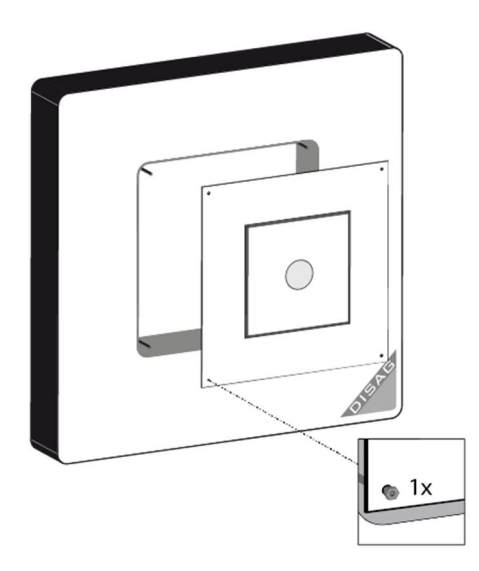